# Applications in medical statistics - meta-analysis, nonparametric testing, and power calculations

Malcolm Hudson<sup>∗</sup> Professor, Department of Statistics Macquarie University

malcolm@ctc.usyd.edu.au

June, 2008

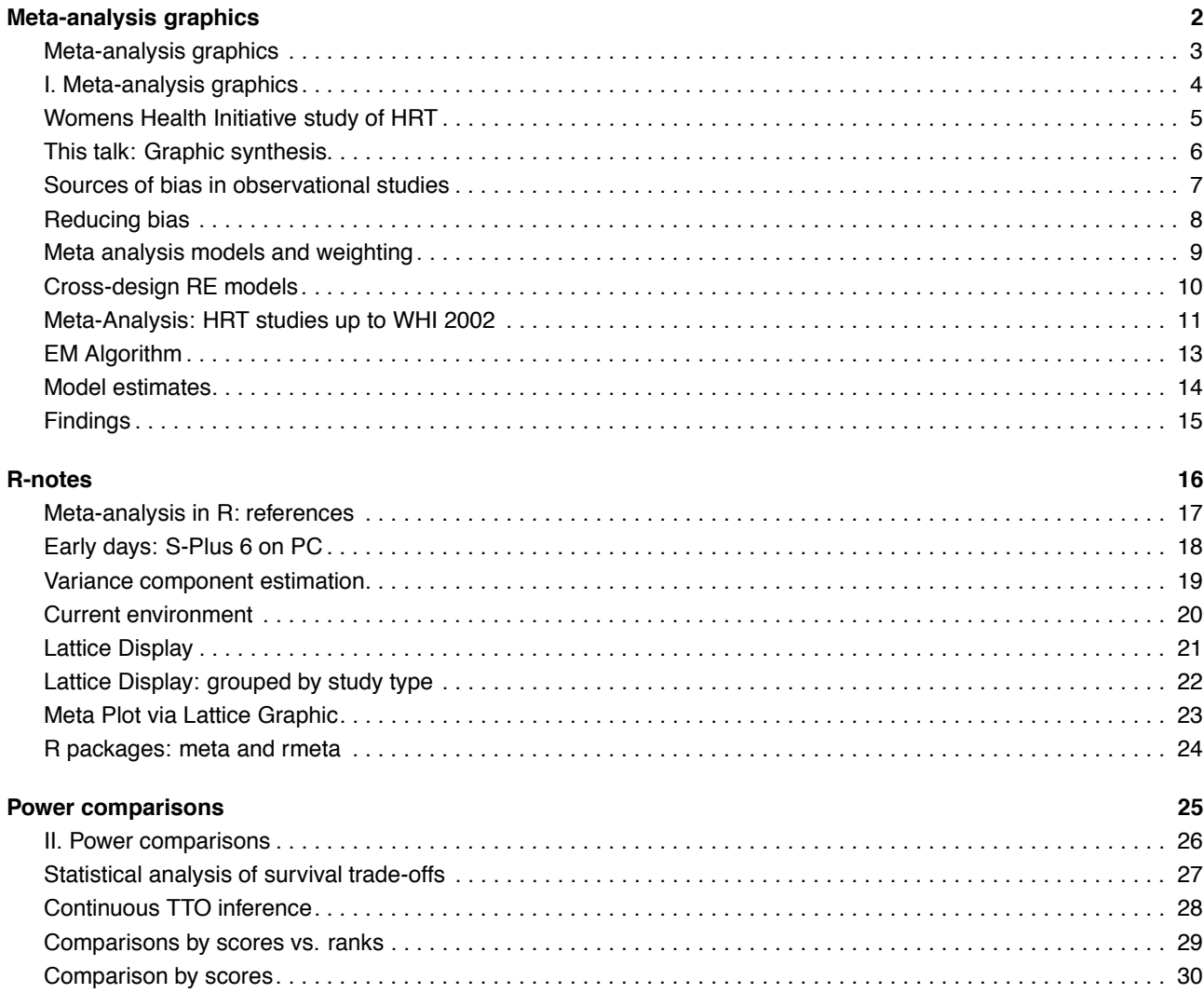

<sup>∗</sup>Thank NHMRC CTC: supporting R-Workshop & ASC08 attendance

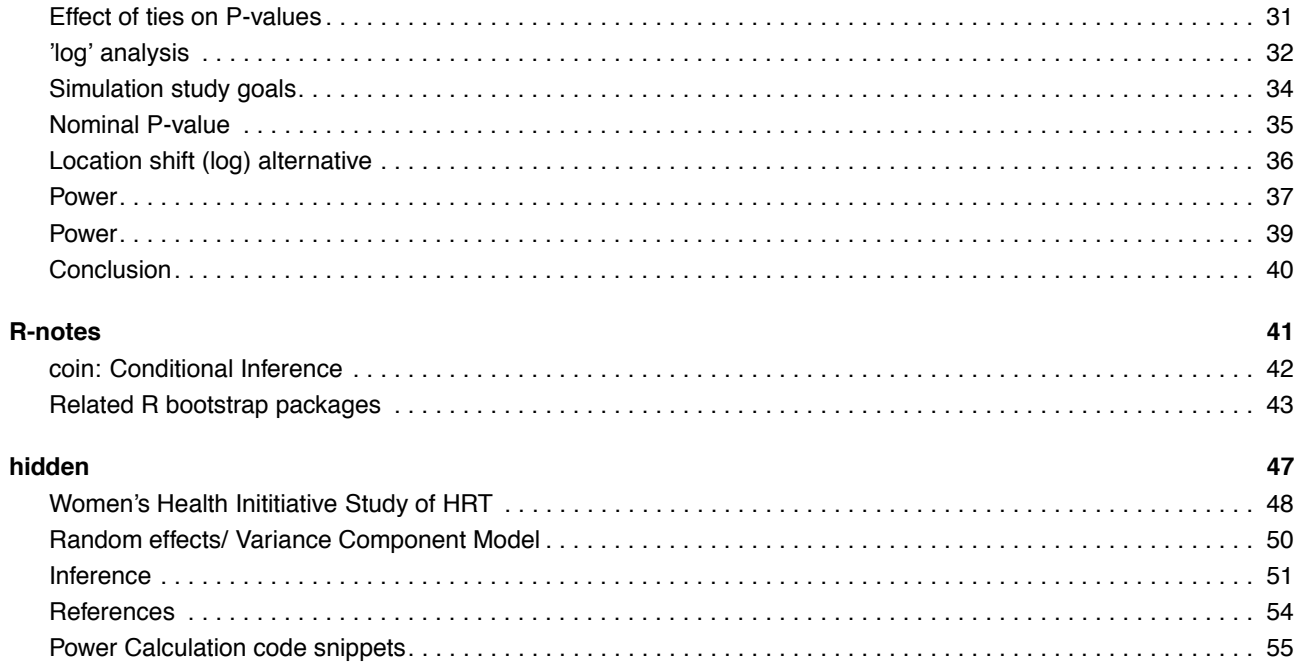

**Meta-analysis graphics**

<span id="page-2-1"></span><span id="page-2-0"></span>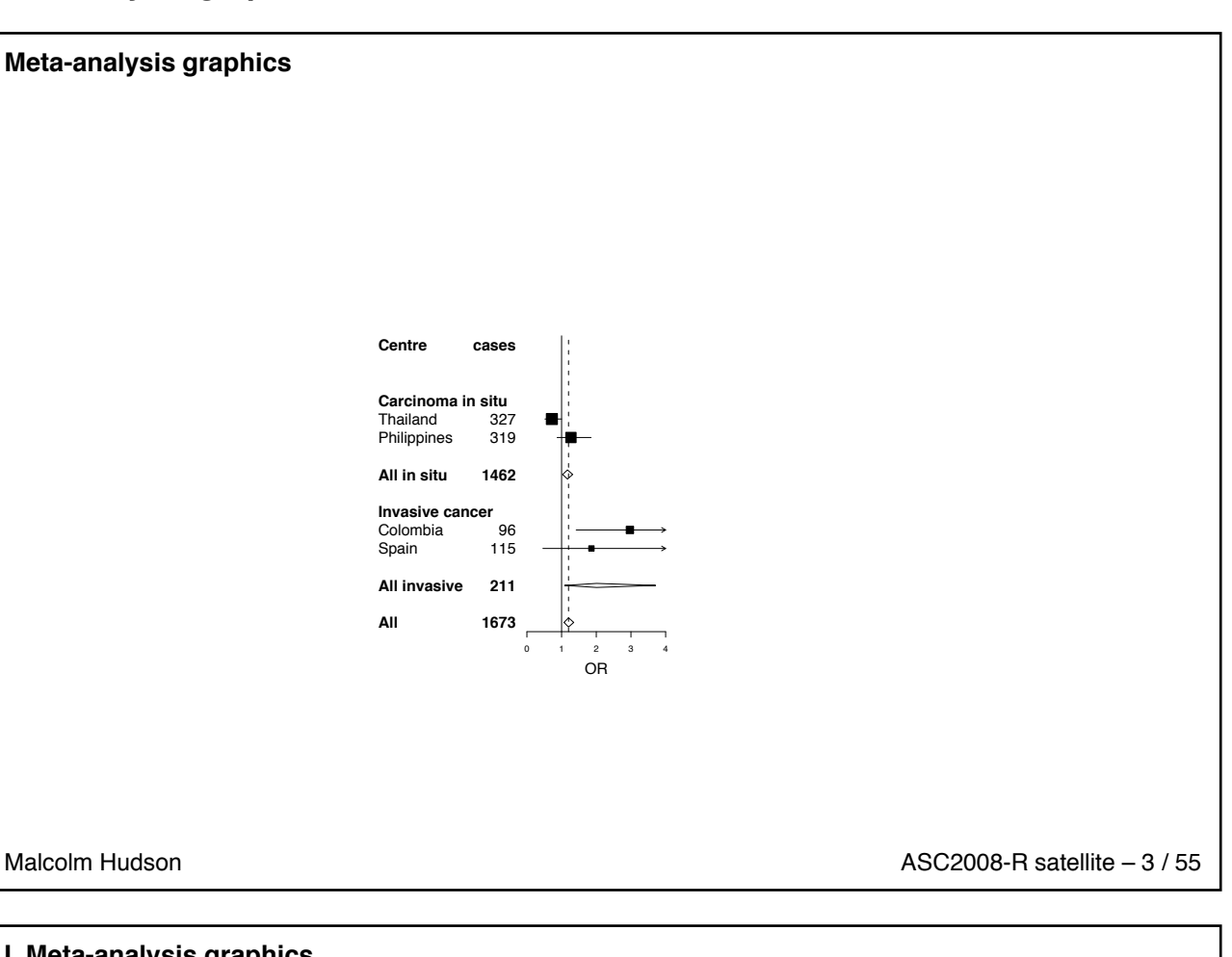

### <span id="page-2-2"></span>**I. Meta-analysis graphics**

Malcolm Hudson*[a](#page-2-5)*, Victor DeGruttola*[b](#page-2-6)*, Carol Hargreaves and Val Gebski*[c](#page-2-4)*

Malcolm Hudson **ASC2008-R** satellite – 4 / 55

*a* Macquarie University

<span id="page-2-5"></span>*b* Harvard School of Public Health

<span id="page-2-6"></span><span id="page-2-4"></span>*c* NHMRC Clinical Trials Centre

#### <span id="page-2-3"></span>**Womens Health Initiative study of HRT**

Early stopping by the SDMC raised questions

**Ethical issues** Weigh individual risk of trial participants vs. community benefit

**Statistical interpretation of findings** *Over-estimate* risk of the adverse treatment effect (breast cancer) that led to stopping the trial;

- Statistical estimation of odds ratios requires adjusting for multiple outcomes
- Stopping rule based on a mix of outcomes (1 primary, 7 adverse) implies limited information about each.
- Should we adjust the OR of breast cancer down?

**Specific effects** (inducing trial-specific bias) apply to randomized trials

Malcolm Hudson **ASC2008-R** satellite – 5 / 55

#### <span id="page-3-0"></span>**This talk: Graphic synthesis**

**Aim:** to review variation in published HRT trial results and the potential for combining risk estimates from RCTs with those of cohort and case-control studies

**Cross-design synthesis (CDS):** synthesis of evidence from multiple (trial) sources and designs (RCTs, observational)

identify sources of variation in reported outcomes

appropriate identification, adjustments for bias

statistical model and methods

evaluation in meta-analysis of 28+ HRT studies

**Issues** bias- variance compromise

selection criteria for study inclusion in meta-analysis

**Scope & Limitations** uses reported summary statistics not IPD; known within trial measurement uncertainty

<span id="page-3-1"></span>Malcolm Hudson **ASC2008-R** satellite – 6 / 55

#### **Sources of bias in observational studies**

"Observational evidence is clearly better than opinion, but it is thoroughly unsatisfactory." (Archibald Cochran)

Therapy is chosen to affect outcome.

**Treatment imbalances:** Confounding. *Why* did the patient get treatment? **Time origin:** Time since study enrolment? Subject age? **Temporal change**

In observational studies estimating HRT effect on breast cancer, necessary to allow for biases:

- **E** earlier diagnosis, differential reporting of use,
- ! potential confounders: time since menopause, BMI, delay starting HRT after menopause, years of HRT
- ! lead to substantial underestimation of risk of breast cancer associated with the use of HRT*[a](#page-3-4)*.

Malcolm Hudson ASC2008-R satellite – 7 / 55

<span id="page-3-4"></span>*a* Collaborative Group on Hormonal Factors in Breast Cancer (HFBC) Lancet, 1997

#### <span id="page-3-2"></span>**Reducing bias**

**Exclusion str[a](#page-3-3)tegy:** In a meta-analysis Peto<sup>a</sup> excluded trials: ... "treatment assignment was not by strict randomisation"

**Sources of bias in RCTs** Lack of treatment concealment

Outcome evaluation not double blind

*Study quality*

**In observational studies** Stratification and model adjustment for confounders

Malcolm Hudson **ASC2008-R** satellite – 8 / 55

<span id="page-3-3"></span>*a* Stampfer, Goldhaber, Yusuf, Peto and Henneken (NEJM 307)

<span id="page-4-0"></span>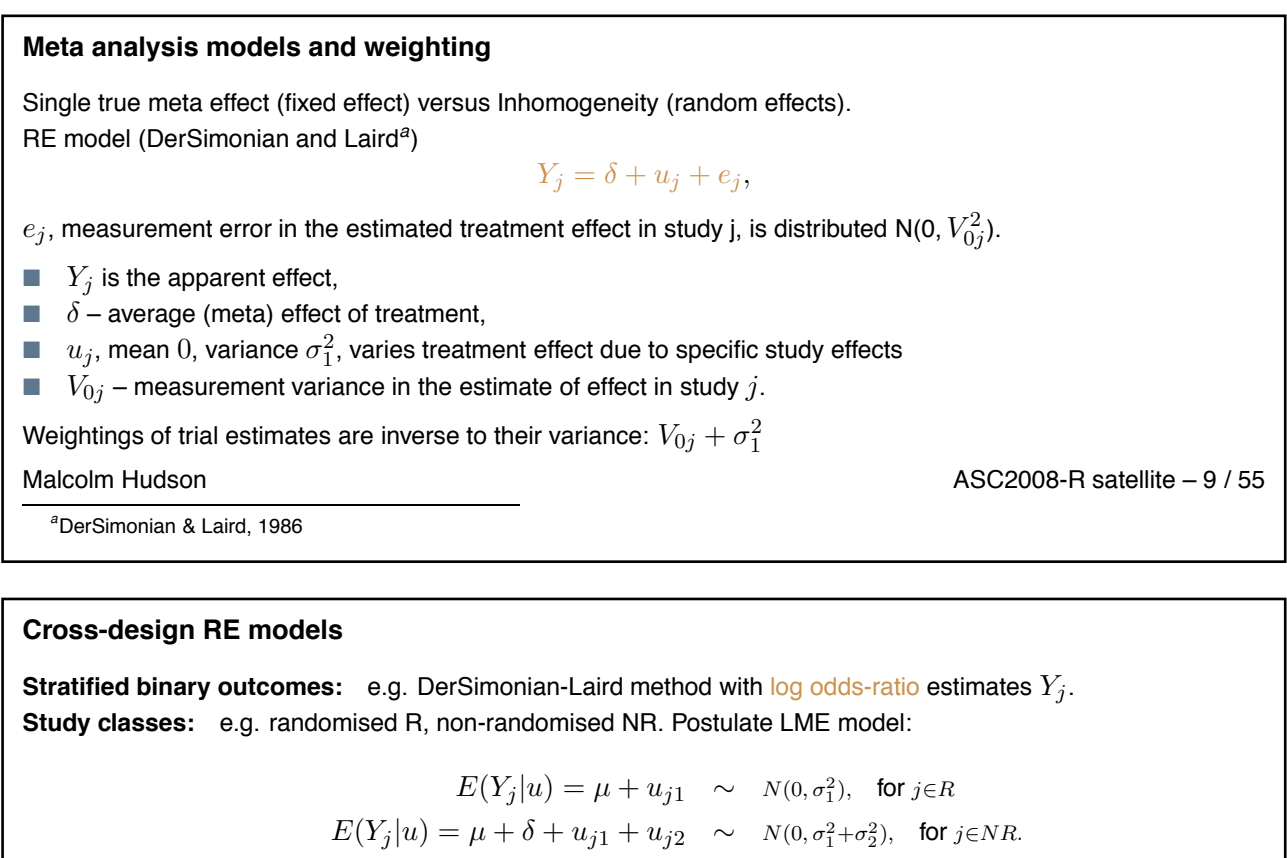

<span id="page-4-3"></span><span id="page-4-1"></span>Notes:

Introduces an extra source of variation in NR studies

- **If**  $\delta = 0$ , pooling class meta-estimates is legitimate.
- **Not covered by DerSimonian-Laird theory.**

<span id="page-4-2"></span>

Malcolm Hudson **ASC2008-R** satellite – 10 / 55

### **Meta-Analysis: HRT studies up to WHI 2002**

- 1. Included:
	- $\blacksquare$  all studies included in the HFBC (1997) meta-analysis (RCTs 0);
	- $\blacksquare$  published papers since this date (n=4, RCTs 2). Total N=28 estimates.
- 2. Goal: meta-estimate and display
- 3. Outcome: HRT effect on invasive breast cancer incidence Odds-ratio (adjusted) comparing HRT (ever) vs HRT never.
- 4. Trial types case-control (hospital controls; community based controls), prospective/ cohort, two recent randomized clinical trials.

Malcolm Hudson **ASC2008-R** satellite – 11 / 55

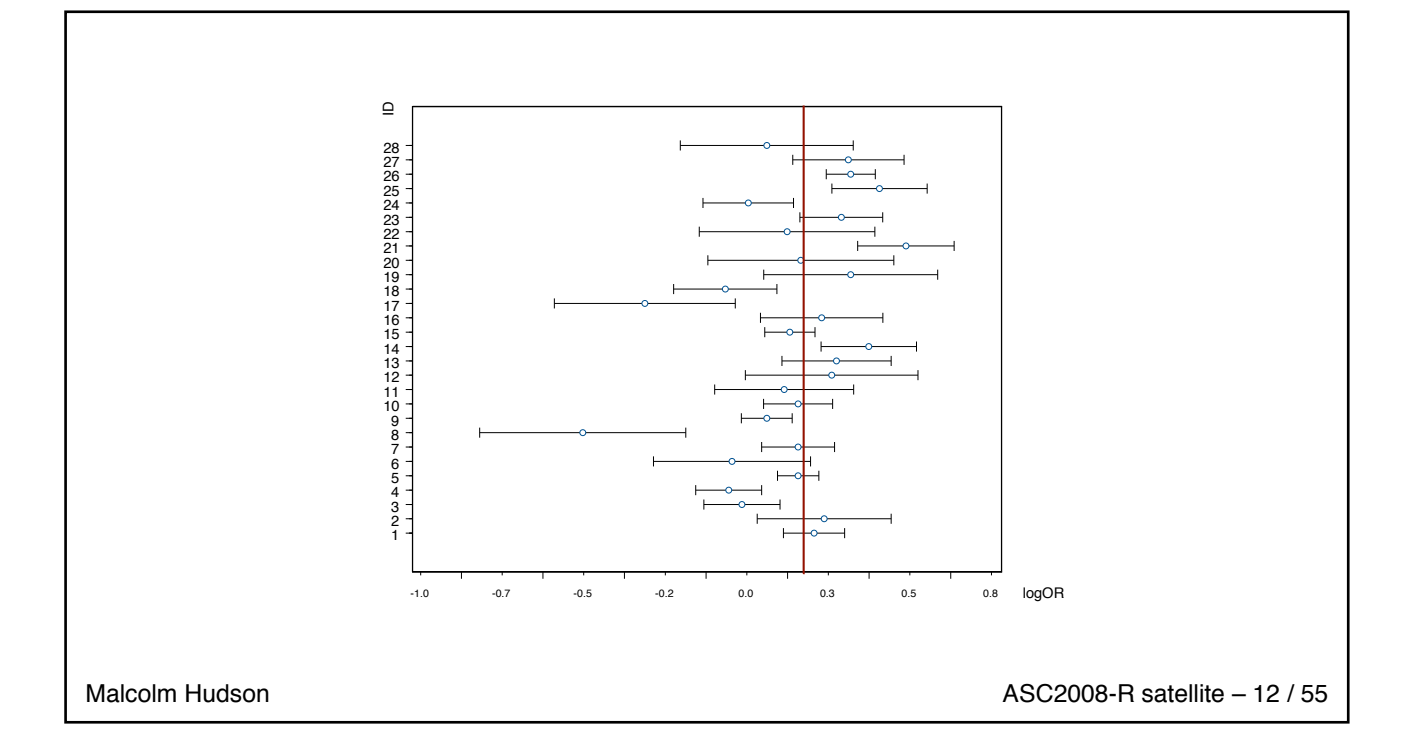

#### <span id="page-5-0"></span>**EM Algorithm**

```
{ # For two groups , R ( n1 t r i a l s , t ype =1 ) , NR ( n2 t r i a l s , t ype ! = 1 )
  # [snip: skip E–step and outer iteration loop]
  # M-step: update variance components d1 (sigma_1<sup>^</sup>2) and d2 (sigma_2<sup>^</sup>2)
 V <− V0 + d1 ∗ rep (1 , n )
 V[ type ! =1] <− V[ type !=1] + d2 ∗ rep (1 , n2 )
 w <− 1 /V
 res <− ( y−mu)
 ss1 <− sum(wˆ2∗ res ˆ 2)
 d1 \leftarrow ( d1^2 * ss1 + d1* (n - d1 * sum(w)) )/n
 \frac{d1}{\tan[\text{itin}]} < 0ss2 <− sum(w[ type ! =1] ˆ 2 ∗ res [ type ! = 1 ] ˆ 2 )
  d2 <− ( d2ˆ2 ∗ ss2 + d2 ∗ ( n2− d2∗ sum(w[ type ! = 1 ] ) ) ) / n2
 d2var[itn]\leftarrow d2
 mu <− mu + sum(w ∗ res ) /sum(w0)
 means[itn] < -mu}
EM. Searle.100 < EM3(y, V0, nitn=100, d1=0.0001, d2=0.0004, type=Study. Type)
```
Malcolm Hudson **ASC2008-R** satellite – 13 / 55

<span id="page-6-0"></span>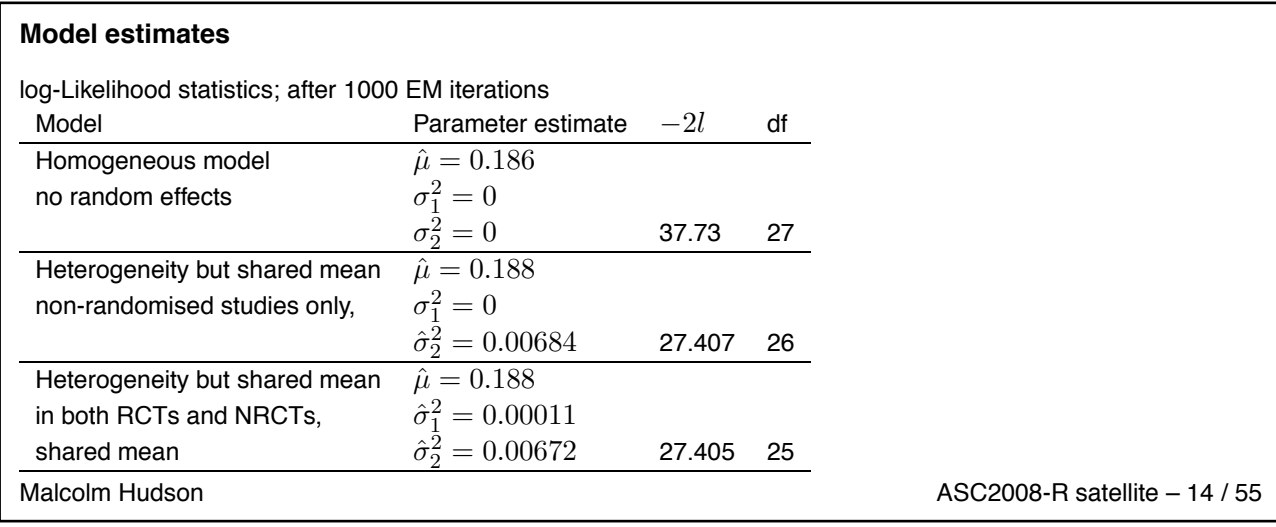

### <span id="page-6-1"></span>**Findings**

1. Odds ratios of risk of invasive breast cancer were generally consistent over the 28 studies, once stratified by age, parity, age at first child, years since menopause and BMI.

- 2. Exceptions can either be seen as 'outlier' trials, or as providing support for extra variation (or over-dispersion) in OR estimates among non-randomized studies (of any design class).
- 3. Outlier trials were indicated by a discrepancy between the naive variance  $(1/a + 1/b + 1/c + 1/d)$  and the correct pooled variance after stratification.
- 4. In either case, there is extra variation but no statistical evidence of consistent bias when studies are classified by their design class.
- 5. The data is generally consistent with an average log OR comparing (HRT ever use) with (HRT never use) between 0.16 and 0.22 with 95% confidence.

<span id="page-6-2"></span>Malcolm Hudson **ASC2008-R** satellite – 15 / 55

## <span id="page-6-3"></span>**R-notes** 16 / 55

### **Meta-analysis in R: references**

- 1. Paul Murrell, R Graphics, 2005, Chapman & Hall
- 2. Brian Everitt & Torsten Hothorn, A handbook of statistical analyses using R. 2006, Boca Raton: Chapman & Hall/CRC
- 3. Maindonald and Braun, Data Analysis and Graphics Using R, Second Edition, Cambridge
- 4. http://cran.rproject.org/doc/vignettes/HSAUR/Ch\_meta\_analysis.pdf
- 5. MiMa function, <http://www.wvbauer.com/downloads.html> to fit Meta-Analytic Mixed-, Random-, and Fixed-Effects Models.

Malcolm Hudson **ASC2008-R** satellite – 17 / 55

#### <span id="page-7-0"></span>**Early days: S-Plus 6 on PC**

Error Bar Plot via S-Plus Object Oriented Graphics (non R-compatible)

```
Data < HRT5[, c ("Y", "ID", "SE.Y")]
Data[, 3] < -1.96 * Data[, 3]gui Plot ( Plot Type = "Horiz Error Bar",
```

```
GraphSheet=" ErrorBarPlot " ,
DataSetValues = Data ) #HRT5[ , c ( " Y " , " ID " , "SE.Y " ) ]
```
guiCreate ( " ReferenceLine " , Name = " ErrorBarPlot **\$**1**\$**1 " , LineColor = " Black " , LineStyle = " Short Dash" , Orientation = "Vertical", Position =  $0$ )

. . .

```
guiModify ( " Graph2D " , Name = " ErrorBarPlot $1 " ,
 PanelType = "Condition",
  ConditionColumns = "TT" ,
  ConditionType = " Discrete " )
```
<span id="page-7-1"></span>Malcolm Hudson **ASC2008-R** satellite – 18 / 55

#### **Variance component estimation**

Single population, home grown code, snippet

```
"EM1" = function (y, V0, maxitn = 1, mu = \text{sum}(y/V0) / \text{sum}(1/V0), d1 = 0.2, cc1 = 0.0001.
```
 $cc2 = 0.001$ {

- *# Searle ' s a l g o r it hm ( 8. 1 5 )*
- *# d1 va ri ance component*
- *# i n p ut logOR ( unscaled ) f o r s p e c i f i e d subgp as y*
- *# V0 measurement va ri ances*
- *# Searle ' s cgence c r i t e r i o n*

Malcolm Hudson **ASC2008-R** satellite – 19 / 55

### <span id="page-7-2"></span>**Current environment**

Mandriva Linux 2007.1 R ver 2.6 KDE 3.5.6 RKWard 0.4.6 R GUI interface (fantastic) kile LaTeX editor Malcolm Hudson **ASC2008-R** satellite – 20 / 55

<span id="page-8-0"></span>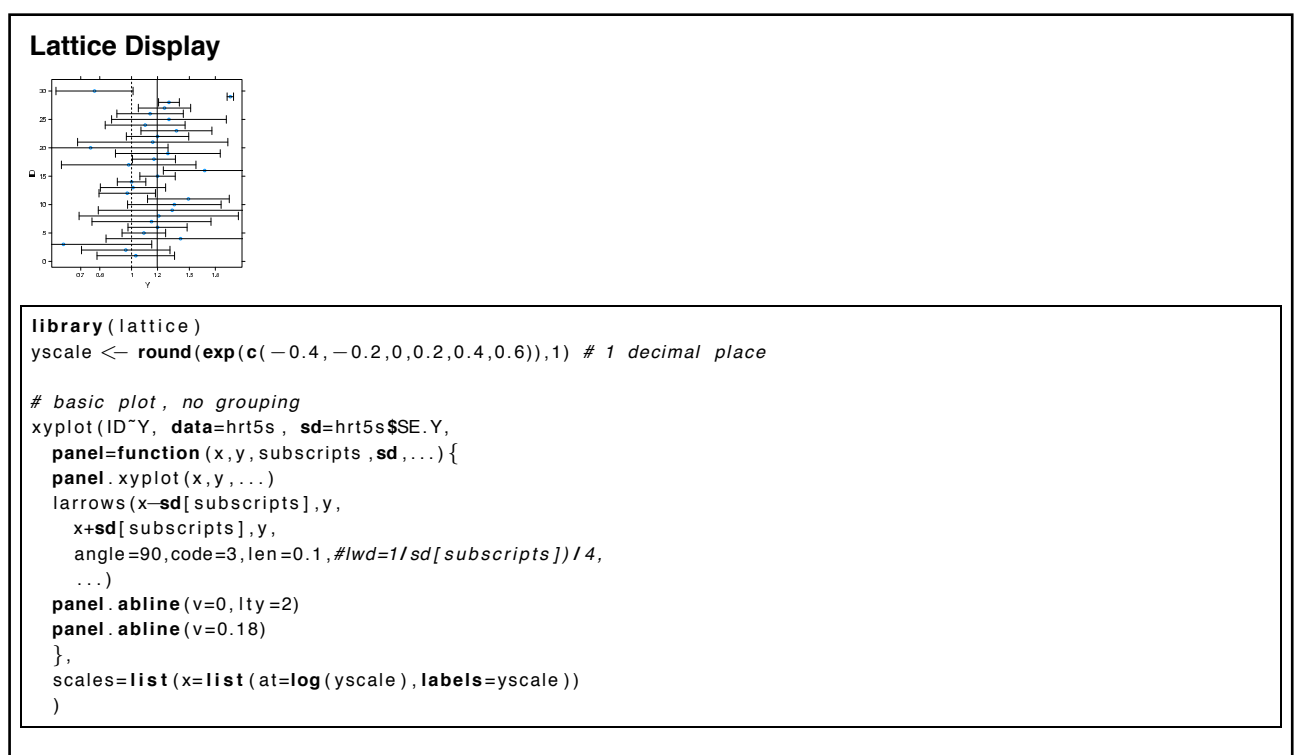

<span id="page-8-1"></span>

Malcolm Hudson **ASC2008-R** satellite – 21 / 55

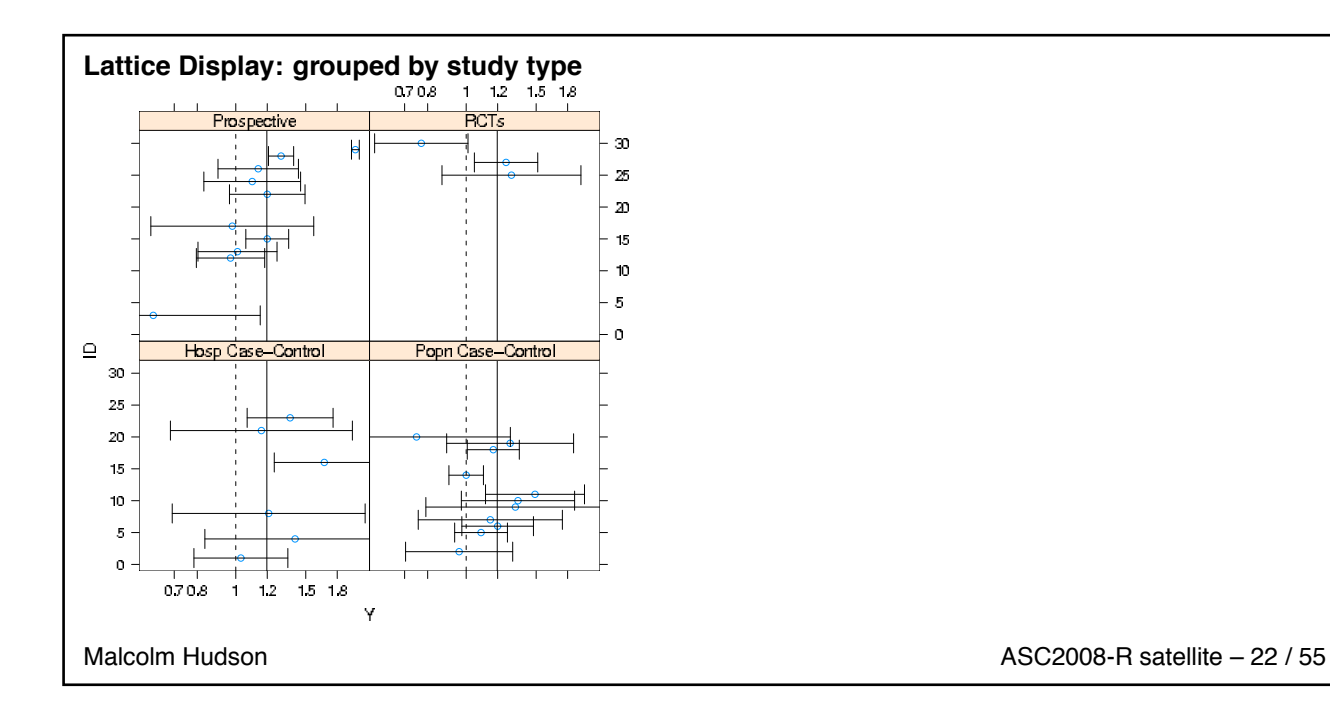

### <span id="page-9-0"></span>**Meta Plot via Lattice Graphic**

```
xypl ot ( ID ˜Y|TT , data=hrt5s , sd=hrt5s $SE. Y,
  panel=function ( x , y , subscripts , sd ,...) {
  panel . xyplot (x, y, \ldots)larrows (x—sd[subscripts], y,
    x + sd [ subscripts ] , y ,
     angle =90,code=3 , len =0.1 ,#lwd=1 / sd [ s u b s c r i pt s ] ) / 4 ,
     . . . )
 \mathbf{p} anel . abline (\mathbf{v} = 0, \mathbf{I} ty = 2)
  panel . abline ( v =0.18)
  },
  \overline{\text{ }scales= list (x= list (at=log (yscale), labels=yscale))
  )
```
<span id="page-9-1"></span>Malcolm Hudson **ASC2008-R** satellite – 23 / 55

#### **R packages: meta and rmeta**

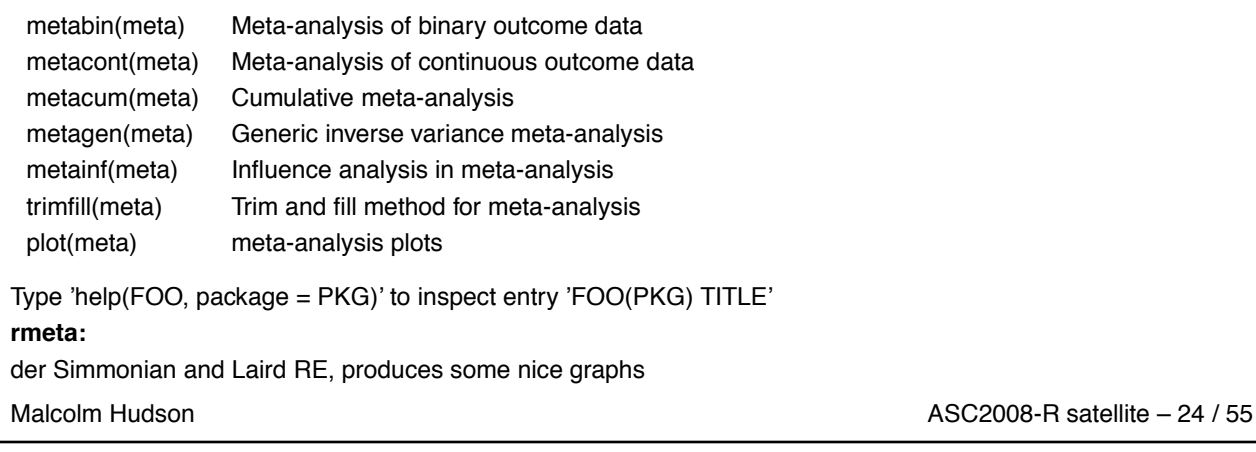

### <span id="page-9-3"></span><span id="page-9-2"></span>**Power comparisons** 25 / 55

#### **II. Power comparisons**

Context: parametric and rank tests: grouped outcomes with zero-spike. Survival trade-off outcomes:

- **In cancer studies, preferences between treatments may depend on trading off discomfort and inconvenience** for enhanced survival
- **T** Two forms of outcome measure:
	- $\Box$  time trade-off (TTO): offer extra survival time
	- $\Box$  probability trade-off (PTO): offer higher probability of survival
	- $\Box$  minimum outcome necessary to make treatment worthwhile

Malcolm Hudson **ASC2008-R** satellite – 26 / 55

### <span id="page-10-0"></span>**Statistical analysis of survival trade-offs**

#### STOs

- $\blacksquare$  T: survival gain required for treatment to be worthwhile
- 50-70% of women judged a 1% improvement in 5 year survival rates or a 3 month improvement in life expectancy to make either 6 cycles of CMF or 4 cycles of AC worthwhile. *[a](#page-10-3)*
- **Analysis perspectives** 
	- □ underlying/latent continuous outcome?
	- □ ordinal discrete (esp. survival categories, e.g, 'low-realistic')?
	- □ mixture distribution?
		- both non-traders ( $T=0$ , discrete) and continuous ( $T>0$ ) outcomes

Malcolm Hudson **ASC2008-R** satellite – 27 / 55

<span id="page-10-3"></span>*a* Duric et al, Annals of Onc, 2005

#### <span id="page-10-1"></span>**Continuous TTO inference**

 $\blacksquare$   $T$  - time required for ACT to be worthwhile

- $\Box$  t- test, 'log'-transformation (ad hoc)?
- $\Box$  rank tests?
	- **Nilcoxon-Mann-Whitney**
	- **Normal scores (common choice, underlying lognormal)?**
	- **n** rank tests are invariant to (monotone) transformation
- $\Box$  discrete distributions (binning)?
	- $\Box$  observed outcomes are discrete (1 day, 1 month, 3 mths, ...
	- pre-assign 'scores'
		- □ t-test, score STO levels using log
		- $\Box$  rank tests scores are the o.s. under a distribution

Malcolm Hudson **ASC2008-R** satellite – 28 / 55

<span id="page-10-2"></span>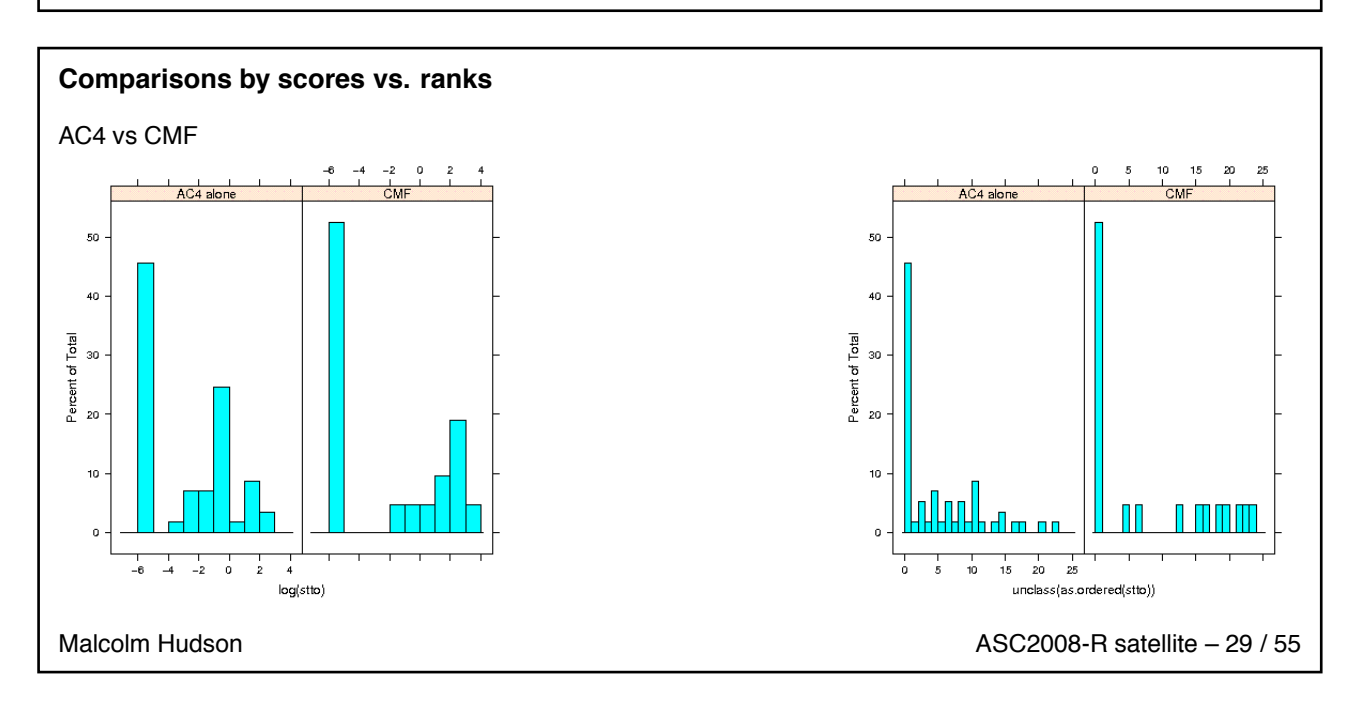

<span id="page-11-0"></span>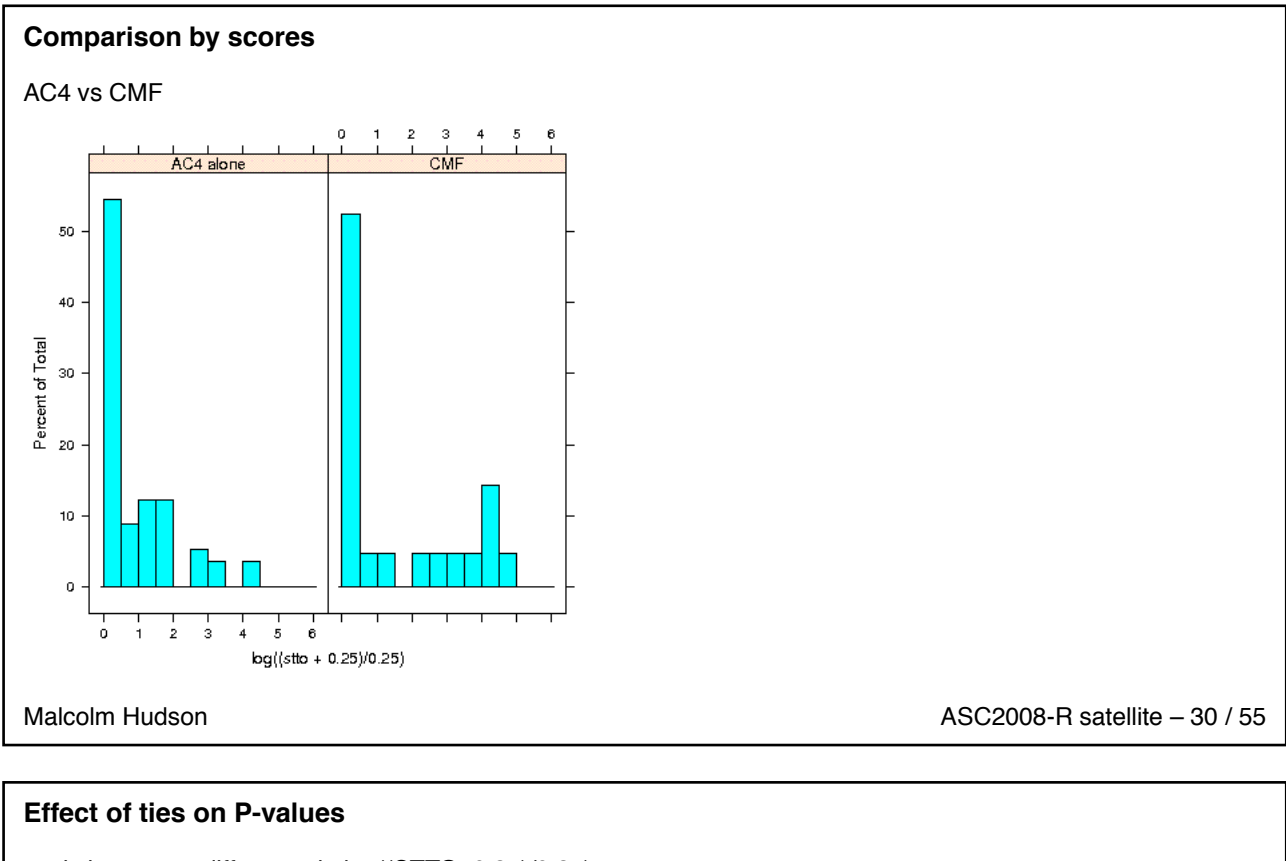

<span id="page-11-1"></span>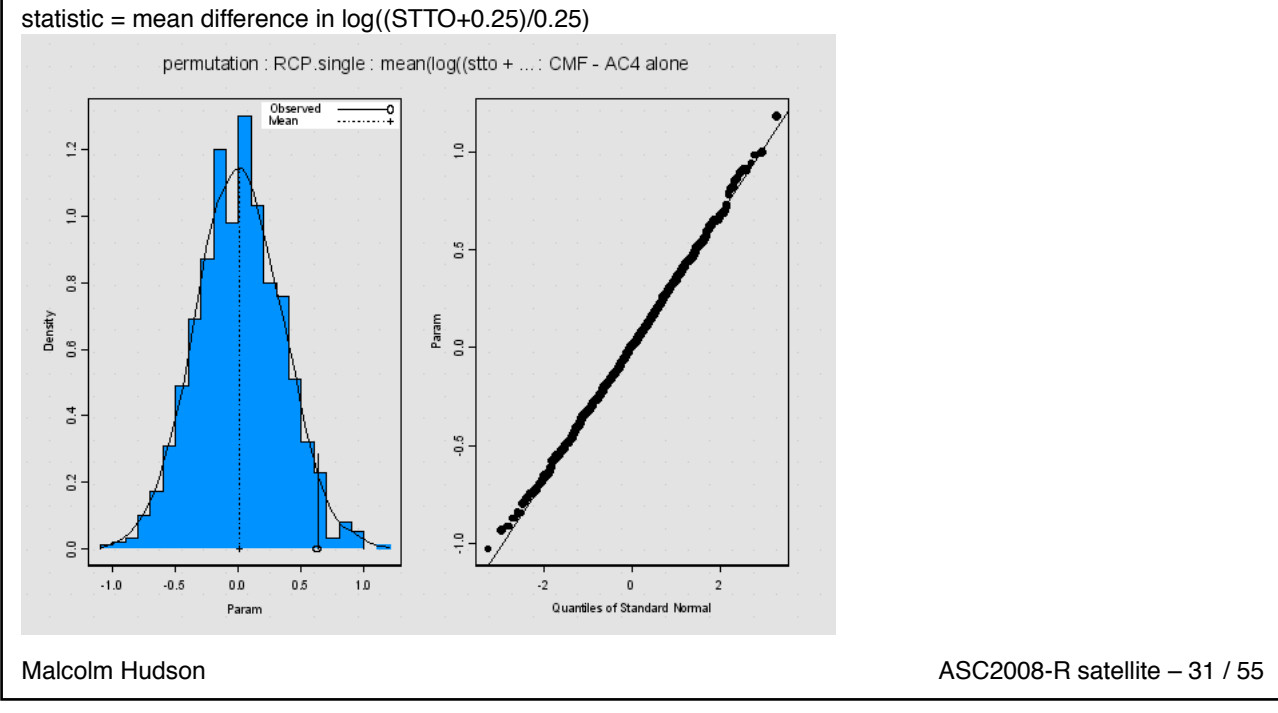

```
'log' analysis
P=0.07
*** Permutation Test Results ***
Number of Replications: 999
Summary Statistics:
     Observed Mean SE alternative p.value
Param 0.6302 0.006444 0.3365 two.sided 0.07
Percentiles:
           2.5% 5% 95% 97.5%
Param -0.6539397 -0.5460052 0.5544847 0.6529697
```
Malcolm Hudson **ASC2008-R** satellite – 32 / 55

### **Further analysis**

- Consistency: logrank (CoxPH) with other tests
- **E** Kruskal-Wallis, Normal scores, ordinal regression
- **Logrank test P-values**
- **Effect of ties in Cox PH models?**
- $\blacksquare$  Ad hoc analysis by jittering to break ties
- $\blacksquare$  Ad hoc analysis by t-test of log(1+TTO/0.25)

Malcolm Hudson **ASC2008-R** satellite – 33 / 55

#### <span id="page-12-1"></span>**Simulation study goals**

- Validity of P-values reported in discrete TTO data
	- $\Box$  based on asymptotic normality (finite sampling theory)
	- $\Box$  permutation distribution P-values are gold standard
- **Power comparisons** 
	- $\Box$  location-shift alternatives to latent log-normal TTOs
	- $\Box$  alternative: multiplicative factor changes latent  $TTO$
	- $\Box$  grouped in fixed intervals to form the discrete distributions

#### **Tests considered**

- $\Box$  log- scores (permutation t-test)
- $\Box$  Wilcoxon (rank) test
- $\Box$  Normal scores (rank) test
- □ Exponential scores (Savage rank) test

Malcolm Hudson **ASC2008-R** satellite – 34 / 55

## <span id="page-13-0"></span>**Simulated data: NULL effect**

Null effect: type 1 error rates

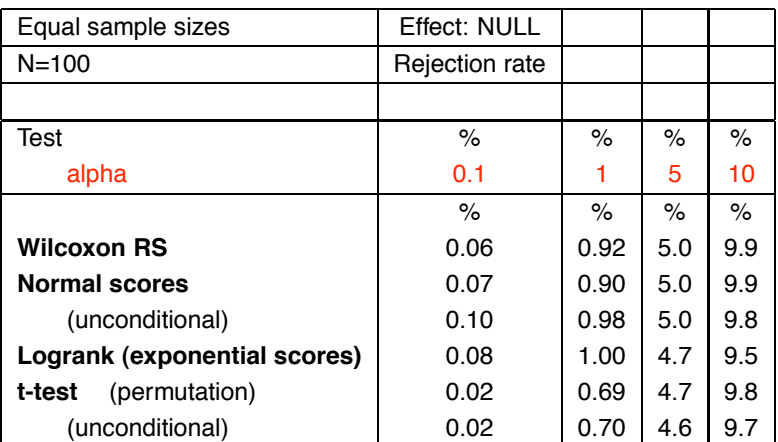

Table 1: Rejection rates

Malcolm Hudson **ASC2008-R** satellite – 35 / 55

<span id="page-13-1"></span>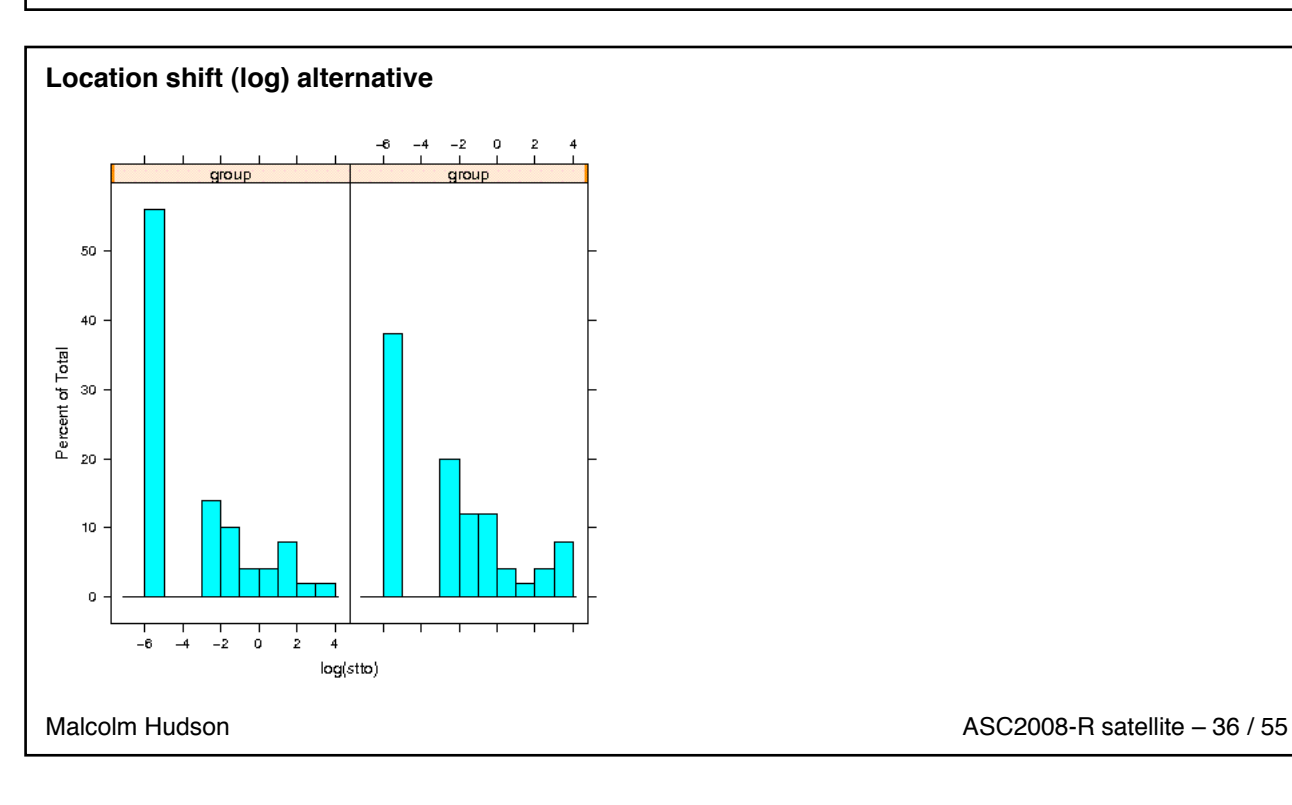

<span id="page-14-0"></span>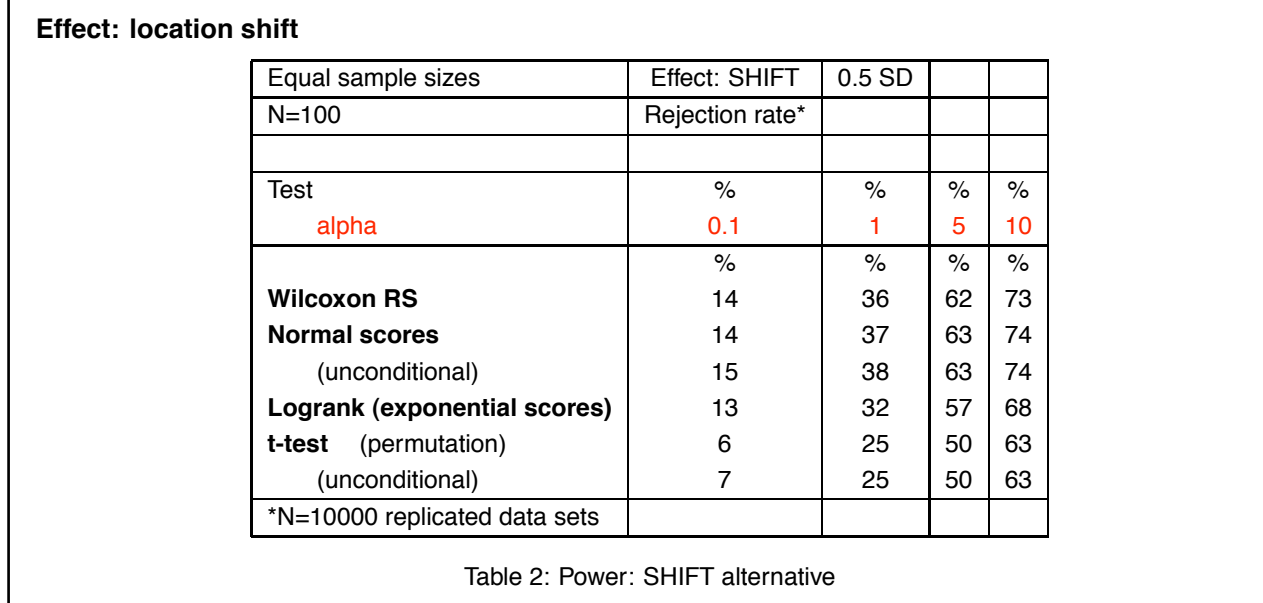

Malcolm Hudson **ASC2008-R** satellite – 37 / 55

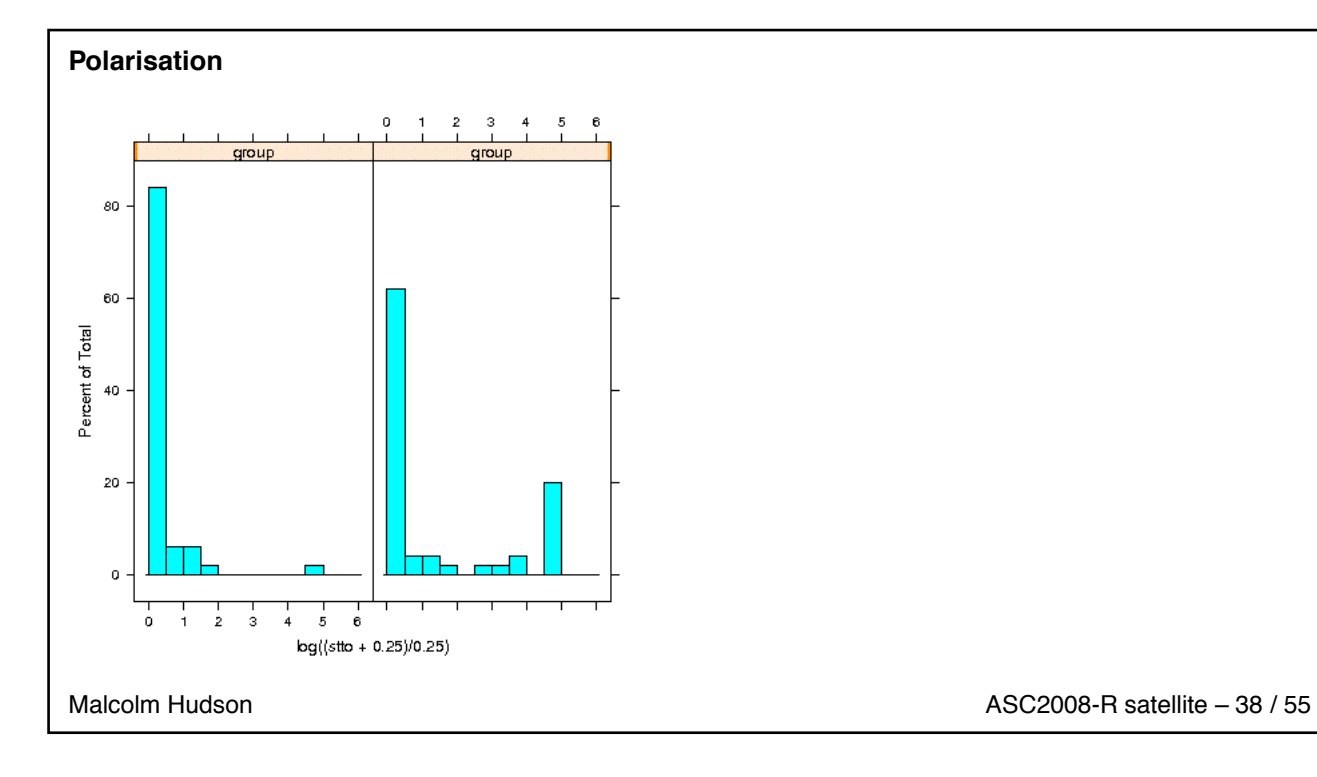

<span id="page-15-0"></span>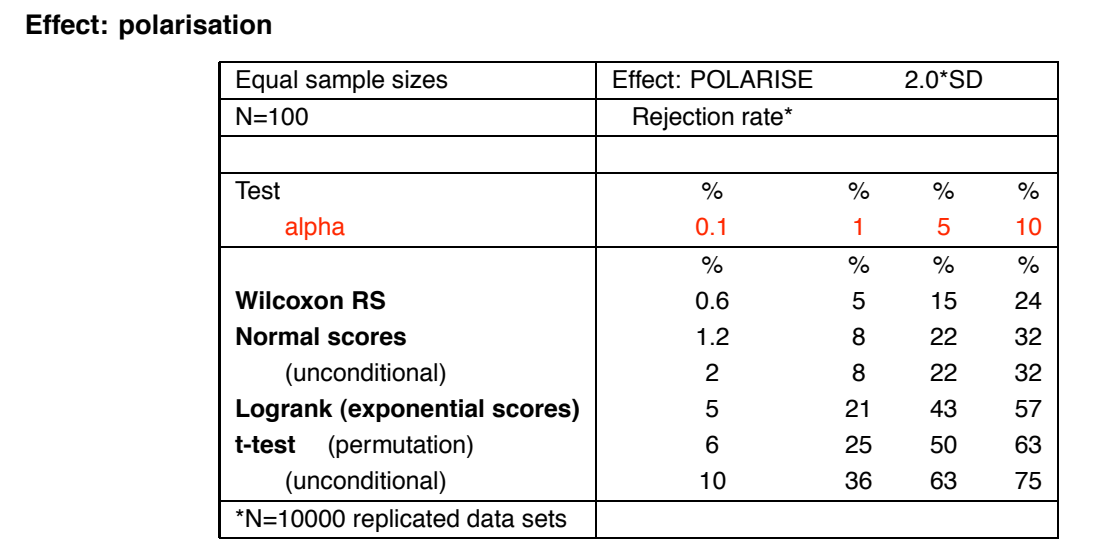

Table 3: Power: POLAR alternative

<span id="page-15-1"></span>

Malcolm Hudson **ASC2008-R** satellite – 39 / 55

### **Conclusion**

- Nominal type 1 error rates (finite sample asymptotics) are reliable for STO data
- Standard method, normal scores tests, Wilcoxon share good performance under translation shift alternatives
- **If** Very poor power in heterogeneous groups, relative to permutation t-test and logrank test
- **n** mixture model analysis
- log rank tests for TTO and STO data!
- **u** agrees with ad hoc analysis:  $\log(1 + T/0.25)$ .

#### <span id="page-15-2"></span>Malcolm Hudson **ASC2008-R** satellite – 40 / 55

**R-notes** 41 / 55

<span id="page-15-3"></span> $\overline{1}$ 

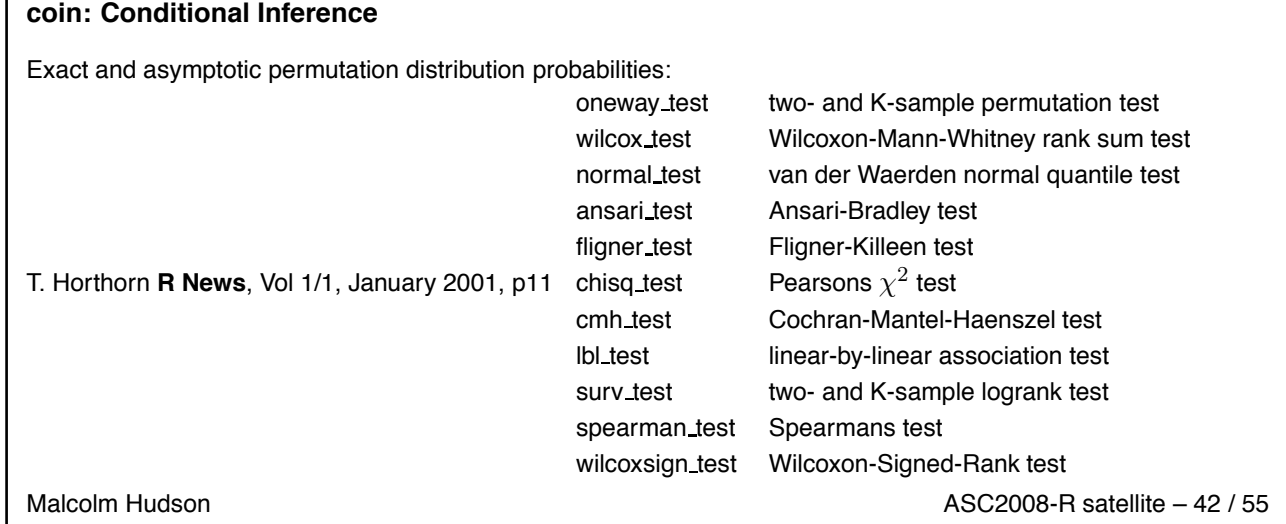

#### <span id="page-16-0"></span>**Related R bootstrap packages**

boot: This package incorporates quite a wide variety of bootstrapping tricks.

bootstrap: A package of relatively simple functions for bootstrapping and related techniques.

coin: A package for permutation tests (discussed above).

MChtest: This package is for Monte Carlo hypothesis tests, that is, tests using some form of resampling. This includes code for sampling rules where the number of samples taken depend on how certain the result is.

permtest: A package containing a function for permutation tests of microarray data.

resper: A package for doing restricted permutations.

scaleboot: This package produces approximately unbiased hypothesis tests via bootstrapping.

simpleboot: A package of a few functions that perform (or present) bootstraps in simple situations, such as one and two samples, and linear regression.

Malcolm Hudson **ASC2008-R** satellite – 43 / 55

#### **Power Calculation code snippets**

```
Nscores .2 \leftarrow normal . scores (stto .2)
nscores.out2 <- t.test (Nscores.2[group==0], Nscores.2[group==1])
nscores . out2$p . value
test.NS.2 <- sum(Nscores.2[group==1])
? replicate
sum(replicate(10000, sum(Nscores . 2 [ sample (n, n1)])) > = test. NS. 2 ) / 10000
sum(replicate(10000, sum(Nscores . 2 [ sample (n, n1 )])) <= test .NS. 2 ) / 10000
Nscores . 2 . rep < apply (stto . 2 . rep , 2 , normal . scores )
nscoresP <− t . test (normal . scores (stto .2) [1:50], normal . scores (stto .2) [51:100]) $p . value
nscores .P.2 <− apply (Nscores .2. rep ,2, function (x){t. test(x[1:50],x[51:100])$p. value})
summary ( nscores .P. 2 )
qqplot (nscores .P.2, unif .os)
for (alpha in c(0.001, 0.01, 0.05, 0.10)) {
 print (sum( nscores .P.2 <= alpha ) / 10000)
  }
## more p r e c i s e P
```
Malcolm Hudson **ASC2008-R** satellite – 44 / 55

## **Power Calculation code snippets**

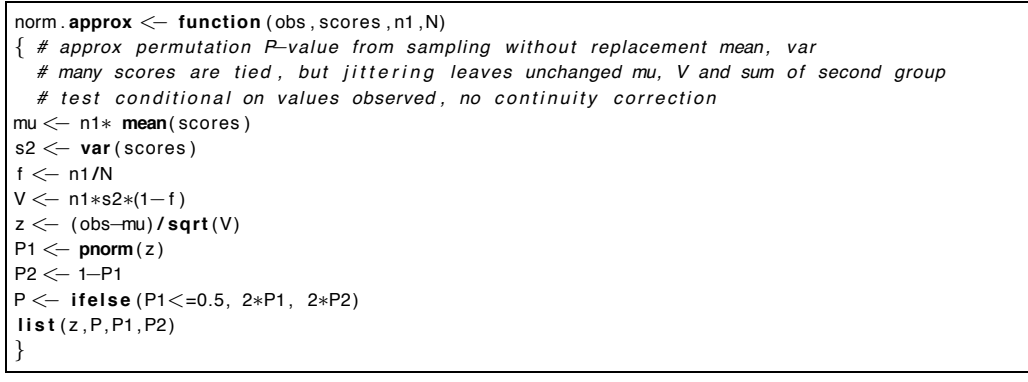

Malcolm Hudson **ASC2008-R** satellite – 45 / 55

#### **Power Calculation code snippets**

```
nscores .P.2b \leftarrow apply (Nscores .2. rep ,2, function (x) {
            norm . approx (sum( x [ 51: 100] ) , x , 5 0 , 1 0 0 ) [ [ 2 ] ]
            })
summary ( nscores .P.2b )
qqplot (nscores .P.2b, unif .os)
for (alpha in c(0.001, 0.01, 0.05, 0.10)) {
  print (sum( nscores .P.2b <= alpha ) / 10000)
  }
# Exponential scores rank test
```
## <span id="page-17-1"></span>**Appendix** 47 / 55

<span id="page-17-0"></span>Malcolm Hudson **ASC2008-R** satellite – 46 / 55

## <span id="page-17-2"></span>**Women's Health Inititiative Study of HRT Key features** ■ Second l[a](#page-17-2)rge RCT<sup>a</sup> on Estrogen/progestin vs. placebo ■ First of a pair of RCTs conducted by WHI with different HRT treatments **E** Primary outcome CHD, primary adverse outcome invasive breast cancer **I** Healthy post-menopausal women aged 50-79 yrs **Population sample (direct mailing campaign)**  $\blacksquare$  Multiple outcomes – CHD, colorectal cancer, hip fractures, ... **I** Global index of monitored outcomes: balancing risks and benefits **Controversial I.** Settled advice to women ■ Trial was stopped early (5 yrs vs 8.5 yrs) by the SDMC ■ Stopping rule based on mix of outcome boundaries (1 positive, 8 adverse) ■ Adverse boundaries were for breast cancer and 7 other outcomes the latter employed 1-sided  $\alpha = 0.05/7$  boundaries ■ Compliance: treatment non-compliance 25%-30% at 5 yrs Malcolm Hudson **ASC2008-R** satellite – 48 / 55 *a* WHI Investigators, JAMA 2002

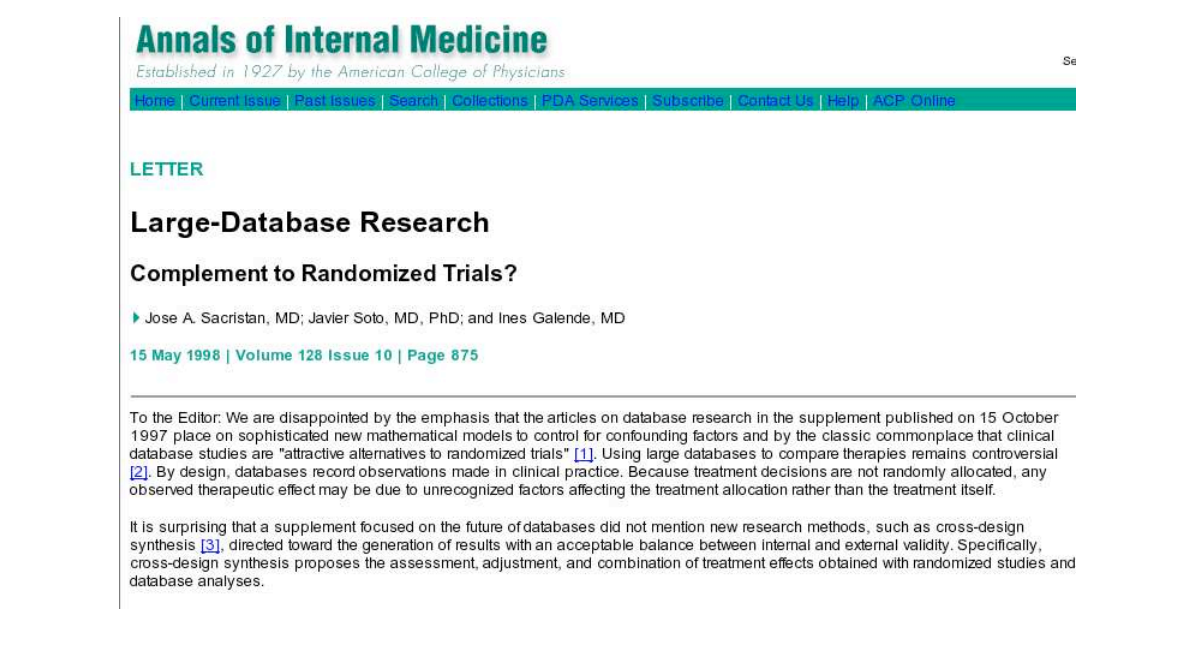

<span id="page-18-0"></span>

Malcolm Hudson **ASC2008-R** satellite – 49 / 55

#### **Random effects/ Variance Component Model**

Searle's random effects model:  $Y = X\mu + \sum_{i=1}^2 Z_i u_i + e,$ where  $u_1 = (u_{11}, \ldots, u_{1N})^T$  and  $u_2 = (u_{2N_1+1}, \ldots, u_{2N})^T$ , X is an arbitrary design matrix for fixed effects,  $Z_1$  is an  $N$ x $N$  identity matrix and  $Z_2 = \begin{bmatrix} 0^T\ \vdots I \end{bmatrix}^T$ is  $N \times N_2$ , with  $N = N_1 + N_2.$ The log-likelihood  $l$  is conveniently expressed as

$$
-2l = \sum_{j} \log(V_j) + \sum_{j} \frac{(y_j - \mu)^2}{V_j}
$$

where  $V_i$  represents the variance of the treatment summary outcome in trial  $j$  according to the model. For example, in the model with two strata:

$$
V_j = V_{j0} + \sigma_1^2 \quad \text{for } j = 1, ..., N_1
$$
  
=  $V_{j0} + \sigma_1^2 + \sigma_2^2 \quad \text{for } j = (N_1 + 1), ..., N$  (1)

Malcolm Hudson **ASC2008-R** satellite – 50 / 55

#### <span id="page-18-1"></span>**Inference**

Nested models may readily be compared by difference in log-likelihoods, once variance parameters are estimated. Differences in twice log-likelihood −2∆l should be compared with *half* the tabled value for chi-square with degrees of freedom the number of extra variance parameters *[a](#page-18-2)*.

Malcolm Hudson **ASC2008-R** satellite – 51 / 55

<span id="page-18-2"></span>*a* Stram, Biometrics, 1994

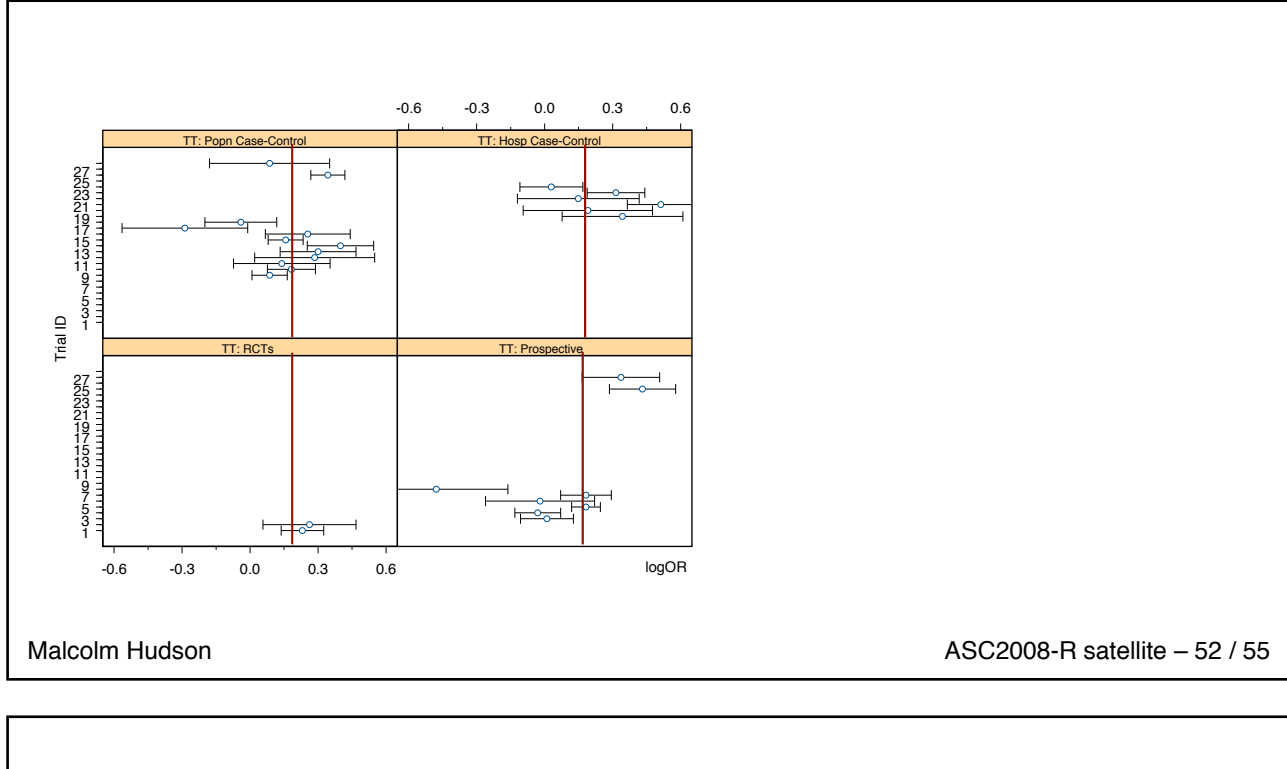

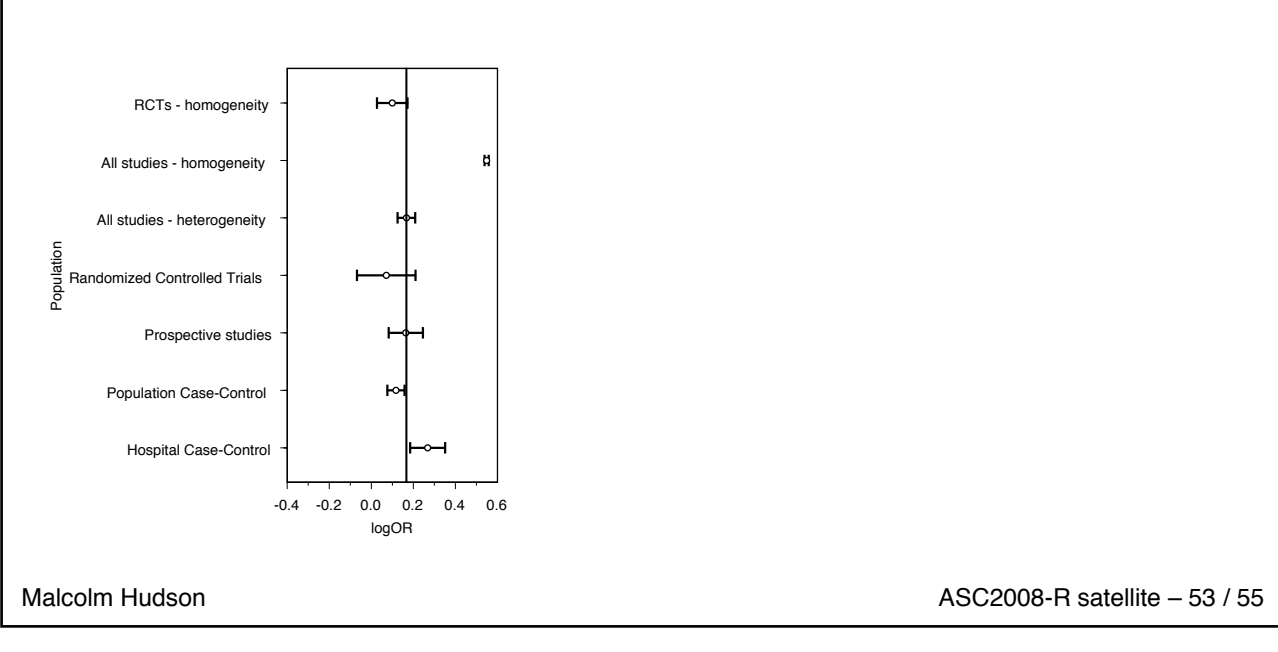

### <span id="page-19-0"></span>**References**

- Hajek, Sidak, Sen Theory of rank tests, Wiley, 1998.
- **E** Best Non-parametric comparisons of two histograms, Biometrics, 1994
- Buning et al. Power of generalised Wilcoxon test, Communications in Statistics
- Tanizaki Power comparisons of non-parametric tests: small-sample properties from Monte-Carlo experiments, 1997
- ! Varice, Weil, Exact non-null distributions of rank statistics, Communications in Statistics, 2001

Malcolm Hudson **ASC2008-R** satellite – 54 / 55

### <span id="page-20-0"></span>**Power Calculation code snippets**

simul2 < **data** . **frame** (stto=stto . 2 , group )

*## R g raphi c s* **library** (lattice) histogram (  $\tilde{\phantom{a}}$  **log** ( stto ) | group, **data**=simul2, breaks =(-7:4)) **dev** . **set** ( 2) **dev2bitmap** ("simul2plot1 .png", type="png256", res=72.00000000) histogram ( **˜ log** ( ( s t t o +0.25) **/** 0. 25)| group , **data**=simul2 , breaks =(**seq** (0 ,6 ,**by** = 0 . 5 ) ) )

Malcolm Hudson **ASC2008-R** satellite – 55 / 55